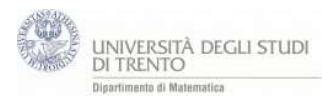

Pbm: calcolare la distanza fra le rette: 
$$
\begin{pmatrix} 4 \\ 5 \\ 0 \end{pmatrix} + \lambda \begin{pmatrix} 5 \\ 8 \\ -1 \end{pmatrix} e \begin{pmatrix} -6 \\ 0 \\ 0 \end{pmatrix} + \lambda \begin{pmatrix} 3 \\ 3 \\ 3 \end{pmatrix}.
$$

Utilizzando il prodotto vettoriale si calcola la direzione w perpendicolare ad entrambe le rette e quindi i piani paralleli contenenti le due rette di vettore normale w. La distanza fra le rette coincide con la distanza fra i piani.

- 1. Vettori e punti:  $P_s=(4,5,0)$ ,  $v_s=P_s$ ,  $u_s=(5,8,-1)$ ,  $P_r=(-6,0,0)$ ,  $v_r=P_r$ ,  $u_r=(3,3,3)$ ,
- 2. Rette: s:  $v_s + \lambda u_s$ , r:  $v_r + \lambda u_r$
- 3. Prodotto vettoriale:  $w = u_r \otimes u_s$ . Quindi w $\perp u_r$  e w $\perp u_s$
- 4. Piano  $a_s$  per  $P_s$  con vettore normale w e piano  $a_r$  per Pr con vettore normale w Che cosa puoi dire dei piani ar ed as ?
- 5. Retta  $r_{\perp}$  per P<sub>r</sub> perpendicolare ad a<sub>r</sub>
- 6. Q punto di intersezione tra  $r_{\perp}$  ed il piano as.
- 7. La distanza fra le rette r ed s è distanza fra i piani  $a_s$  ed  $a_r$  ovvero la lunghezza del segmento PrQ.